## »Basketballproblem« – Fertigstellung

Sie haben sich im Laufe des ersten Halbjahres mit der objektorientierten Modellierung eines Basketballturniers beschäftigt und bereits einige Klassen in Python implementiert. In den letzten Unterrichtsstunden haben Sie die Datenstruktur »Liste« kennengelernt. Mit ihr und den Kontrollstrukturen »Verzweigung« und »Schleife« sind Sie nun in der Lage, die Siegermannschaft des Basketballturniers zu ermitteln.

Die zugrundeliegende Idee besteht darin, alle Spielergebnisse in eine sortierte Turniertabelle einzutragen. Um das Problem der Sortierung müssen Sie sich nicht kümmern, dies erledigt die Klasse TabellenSortierer für Sie.

Da beidseitige Kennt-Beziehungen in der Praxis problematisch sein können (man kann sich inbesondere dann vertun, wenn man die Beziehung wieder lösen möchte), wurde die ursprüngliche Modellierung diesbezüglich auf das Wesentliche reduziert, sodass nur unbedingt nötige Beziehungen vorhanden sind.

Das nachfolgende Klassendiagramm zeigt diese vereinfachte Modellierung.

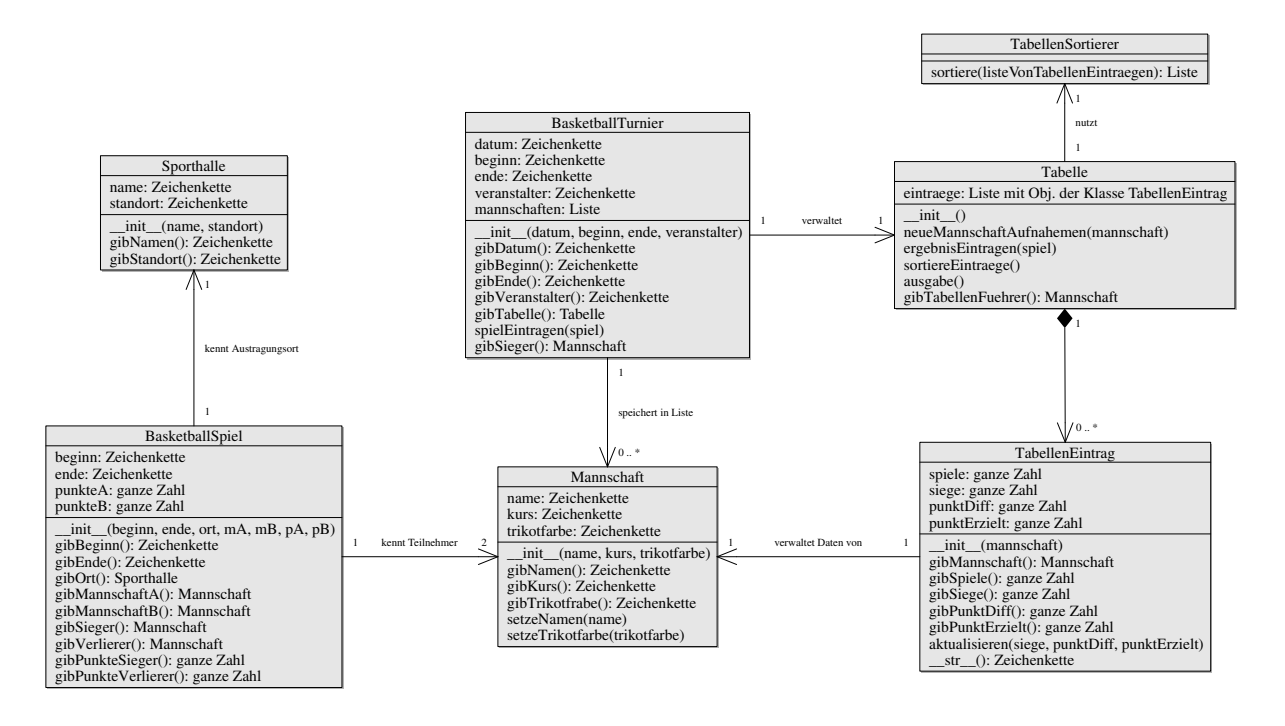

Ihnen wird auffallen, dass nun bei den Methoden alle anzugebenden Parameter innerhalb der Klammern mit aufgeführt sind. Nach dem Doppelpunkt wird angegeben, welche Art von Daten eine Methode zurückgibt (sofern sie dies tut).

Weiterhin sind im Klassendiagramm nun die sogenannten »Multiplizitäten« eingetragen, welche angeben, wieviele Objekte einer Klasse mit wievielen Objekten einer anderen Klasse in Beziehung stehen. Zum Beispiel hat ein Baskettballspiel immer zwei teilnehmende Mannschaften und eine Tabelle, besteht aus null bis beliebig vielen »\*« Tabelleneinträgen.

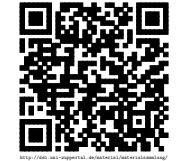

Revision 1232 vom 26-05-2015 1 cbea 1 cbea 1 cbea 1 cbea 1 cbea  $\Theta$  ( $\Theta$ )

## Anmerkungen und Tipps

- Die Methode spielEintragen(spiel) der Klasse BasketballTurnier hat die Aufgabe, die beiden teilnehmenden Mannschaften in die Mannschaftsliste aufzunehmen und für jede Mannschaft einen Tabelleneintrag zu erstellen (sofern noch nicht geschehen – vorher überprüfen!).
- Setzen Sie im Konstruktor der Klasse TabellenEintrag das Attribut Mannschaft (d. h. self.mannschaft) auf das übergebene Mannschafts-Objekt und die restlichen auf der Klassenkarte aufgeführten Attribute auf 0. Sie haben die folgende Bedeutung:
	- spiele: Die Anzahl der absolvierten Spiele.
	- siege: Hier ist es am einfachsten, als »Siegpunkte« kein (3,1,0)-System für Siege, Untentschieden und Niederlagen zu verwenden (wie in den meisten Fußball-Ligen), sondern bei Siegen diesen Wert um 1 zu erhöhen, bzw. bei Niederlagen nicht zu ändern.
	- punktDiff: Bei gleicher Anzahl von siegen (s. o.) soll die Punktedifferenz über die Tabellenplatzierung entscheiden.
	- punktErzielt: Sind auch noch die Punktdifferenzen gleich, soll die Mannschaft mit den meisten Punkten absolut gewinnen.
- Passen sie in der Methode aktualisieren() die vier oben genannten Attribute entsprechend ihrer Bedeutung an, wobei Sie die Parameter als Änderungen verstehen sollen. Z. B. soll beim Aufruf von aktualisieren(1, 5, 38) die Anzahl der Siege um 1 erhöht werden, die Punktdifferenz um 5 und die Anzahl der erzielten Punkte um 38.
- In der Methode neueMannschaftAufnehmen(mannschaft) der Klasse Tabelle soll ein neuer Tabelleneintrag für die übergebene Mannschaft angelegt und in der dafür vorgsehenen Liste abgelegt werden.
- ergebnisEintragen(spiel) wird von spielEintragen(spiel) der Klasse Basketball-Turnier aufgerufen. Es sollen die Tabelleneinträge der am Spiel beteiligten Mannschaften gesucht und dem Spielergebnis entsprechend aktualisiert werden. Berücksichtigen Sie auch den Fall eines Unentschiedens!
- Für jede Klasse kann man eine Methode \_\_str\_\_() definieren (wie hier für die Klasse TabellenEintrag geschehen), die einen Zeichenkettenausdruck zurückgeben muss. Diese Methode wird dann aufgerufen, wenn man ein Objekt dieser Klasse – z. B. meinObjekt – mittels str(meinObjekt) in eine Zeichenkette umwandeln möchte. Soetwas passiert beispielsweise automatisch, wenn man print (meinObjekt) aufruft.

## Aufgabe

Sie erhalten eine Datei mit unvollständigem Python-Programmcode. Ergänzen Sie an den markierten Stellen die nötigen Anweisungen, um den Turniersieger zu ermitteln!

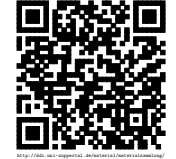

Revision 1232 vom 26-05-2015 2 2 cbea cheap  $2$  constant  $2$  constant  $2$  constant  $2$  constant  $2$  constant  $2$  constant  $2$  constant  $2$  constant  $2$  constant  $2$  constant  $2$  constant  $2$  constant  $2$  constant  $2$  cons